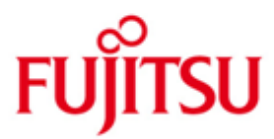

FUJITSU Software BS2000 COSMOS

Version 20.0B June 2019

Freigabemitteilung

Alle Rechte vorbehalten, insbesondere gewerbliche Schutzrechte. Änderung von technischen Daten sowie Lieferbarkeit vorbehalten. Haftung oder Garantie für Vollständigkeit, Aktualität und Richtigkeit der angegebenen Daten und Abbildungen ausgeschlossen. Wiedergegebene Bezeichnungen können Marken und/oder Urheberrechte sein, deren Benutzung durch Dritte für eigene Zwecke die Rechte der Inhaber verletzen kann.

© 2019 Fujitsu Technology Solutions GmbH

Die Marke Fujitsu und das Fujitsu Logo sind Marken oder registrierte Marken von Fujitsu Limited in Japan und in anderen Ländern. BS2000 ist eine Marke von Fujitsu Technology Solutions GmbH in Europa und in anderen Ländern.

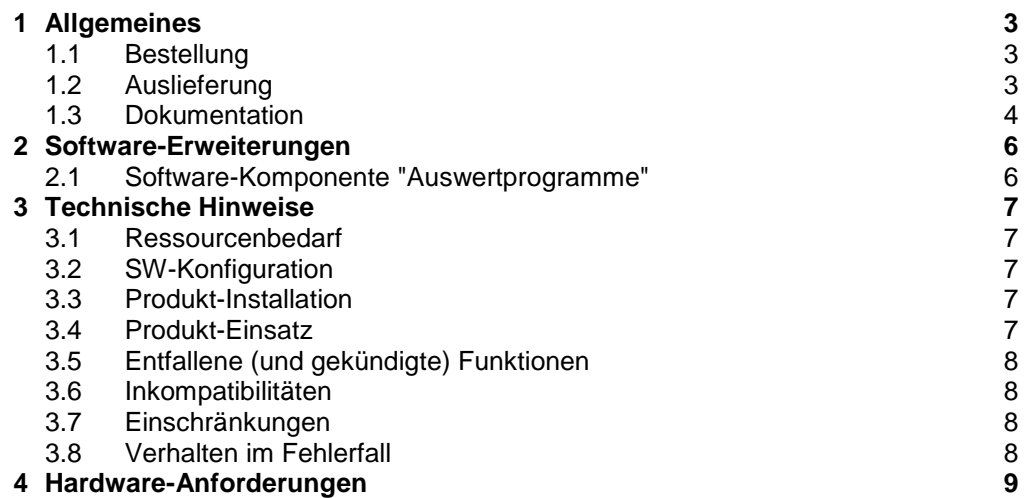

## <span id="page-2-0"></span>**1 Allgemeines**

Mit COSMOS können Messwerte zur gezielten Diagnose von Performanceproblemen erfasst werden. COSMOS ergänzt die Funktionalität des SW-Monitors openSM2.

Während mit openSM2 statistische Daten über die Leistung des Betriebssystems und die Auslastung der Betriebsmittel erfasst werden, zeichnet COSMOS alle erfassten Ereignisse im System lückenlos auf.

Diese Freigabemitteilung enthält in gedrängter Form die wesentlichen Erweiterungen, Abhängigkeiten und Betriebshinweise zum Softwaremonitor COSMOS V20.0B.

Der Inhalt entspricht dem Freigabestand: Juni 2019.

Diese und andere aktuelle Freigabemitteilungen sind auf der SoftBooks-DVD enthalten und online verfügbar unter [https://bs2manuals.ts.fujitsu.com/.](https://bs2manuals.ts.fujitsu.com/)

Werden mit dem Einsatz der vorliegenden Produktversion eine oder mehrere Vorgängerversionen übersprungen, so sind auch die Hinweise aus den Freigabemitteilungen (bzw. README-Dateien) der Vorgängerversionen zu berücksichtigen.

## <span id="page-2-1"></span>**1.1 Bestellung**

COSMOS V20.0B ist Bestandteil der Liefereinheit openSM2 (BS2000) V11.0B. openSM2 (BS2000) V11.0B kann über Ihre zuständige Vertriebsgesellschaft bezogen werden.

Für openSM2 (BS2000) V11.0B gelten die allgemeinen Bedingungen zum Vertrag über die Nutzung und Betreuung von Softwareprodukten.

#### <span id="page-2-2"></span>**1.2 Auslieferung**

Die Lieferung der Dateien zu COSMOS V20.0B erfolgt mit dem Lieferverfahren SOLIS.

Im SOLIS2-Lieferanschreiben sind die einzelnen Dateien mit den jeweils gültigen Datei- und Datenträger-Merkmalen aufgeführt. SYSSII Dateien werden (sofern sie im Lieferumfang enthalten sind) nicht installiert.

Tabelle der Lieferbestandteile:

Messteil:

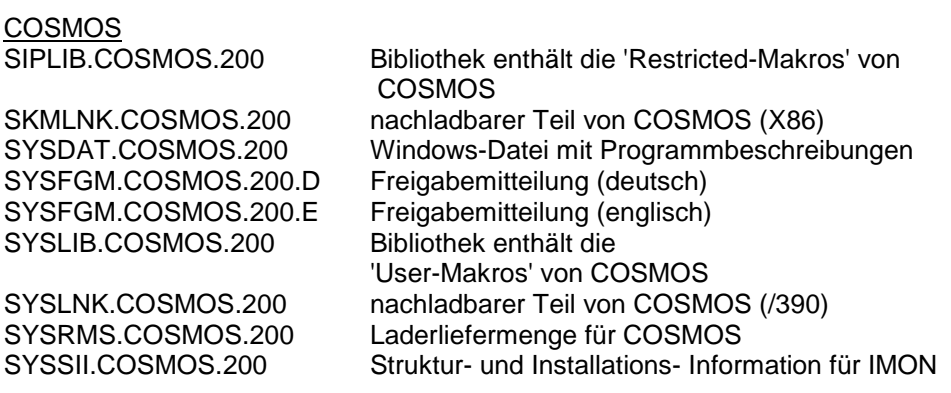

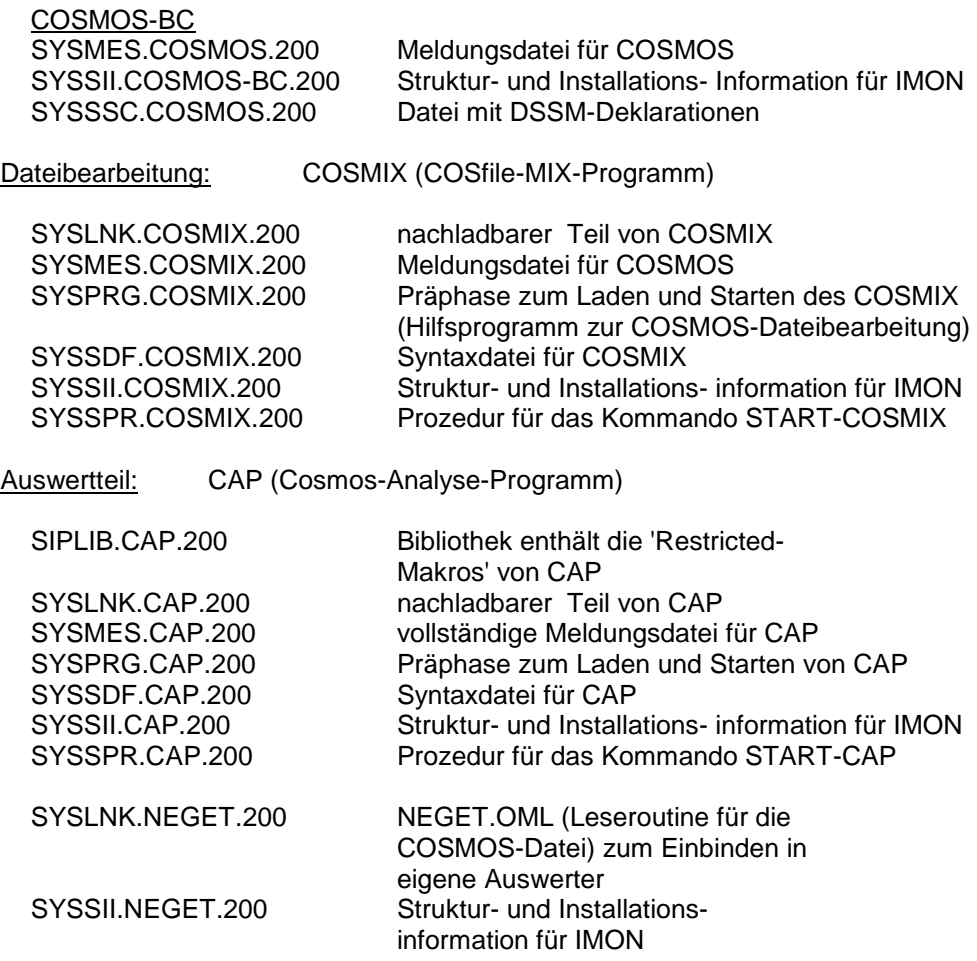

Die Lieferbestandteile der weiteren Auswerter

CAPIO COSAUS COSLAST COSPAM/HFCACHE COSSEL/COSPATH

sind in der Freigabemitteilung zur Liefergruppe COSMOS-TOOLS aufgeführt.

#### <span id="page-3-0"></span>**1.3 Dokumentation**

Sämtliche Programmbeschreibungen sind in der mitgelieferten Datei SYSDAT.COSMOS.200 enthalten. Diese Datei ist eine WINDOWS-Datei. Um die Beschreibungen auf einem PC zu lesen oder auszudrucken, sind folgende Schritte nötig:

- a) Übertragen Sie die Datei SYSDAT.COSMOS.200 entweder mit openFT oder mit ftp binär auf Ihren PC in einen beliebigen Ordner. Falls Sie openFT (BS2000) kleiner V11.0A verwenden, müssen Sie die Datei SYSDAT.COSMOS.200 vor dem Transfer mit START-ZIP-CONVERTER konvertieren.
- b) Benennen Sie die Datei SYSDAT.COSMOS.200 um in SYSDAT.COSMOS.200.zip.

c) Extrahieren Sie die Dateien CAP.pdf, COSMOS.pdf und NEGET.pdf mittels Windows-Explorer aus der Datei SPCDAT.COSMOS.200.zip. Diese Dateien können Sie mit Adobe Reader lesen und ausdrucken.

Auslastungsgrenzwerte für die Hauptbetriebsmittel und Hinweise zur Optimierung der Leistung eines DV-Systems können dem Manual

OSD/BC V11.0 Performance Handbuch entnommen werden.

Die Dokumentation zu OSD/BC ist unter dem Titel BS2000 SoftBooks in deutscher und englischer Sprache auf DVD erhältlich.

Die Dokumentation ist auch im Internet unter [https:/bs2/manuals.ts.fujitsu.com](https://bs2manuals.ts.fujitsu.com/) verfügbar.

# <span id="page-5-0"></span>**2 Software-Erweiterungen**

In COSMOS V20.0B gibt es keine Erweiterungen bzw. Verbesserungen gegenüber der Vorgängerversion COSMOS V20.0A.

## <span id="page-5-1"></span>**2.1 Software-Komponente "Auswertprogramme"**

Software-Erweiterungen zu den Auswertern sind in Kapitel 3 der Freigabemitteilung zur Liefergruppe COSMOS-TOOLS beschrieben. Vor Einsatz der Auswerter ist diese Freigabemitteilung unbedingt zu lesen.

## <span id="page-6-0"></span>**3 Technische Hinweise**

#### <span id="page-6-1"></span>**3.1 Ressourcenbedarf**

Bezüglich COSMOS bestehen keine Einschränkungen zur minimalen Anlagenausstattung, es ist lediglich die Ausstattung erforderlich, die das BS2000/OSD-BC V11.0B zum Ablauf benötigt.

Zum Ablaufzeitpunkt von COSMOS werden statisch ca. 100 KB Adressraum benötigt. In Abhängigkeit von der Anzahl und Größe der Ausgabepuffer (Parameter NUMBER-OF-BUFFERS und BUFFER-SIZE bei SET- bzw. MODIFY-COSMOS-PARAMETERS) und von der Anzahl der COSMOS-Schreibtasks (FILE-NAME=.......) kann der Bedarf auf mehrere MB (Klasse 3 Speicher) ansteigen.

## <span id="page-6-2"></span>**3.2 SW-Konfiguration**

Zum Ablauf wird OSD/BC Grundausbau V11.0B und wenn die Events BCAM, BCPT und DCAM verwendet werden, die BCAM/DCAM Subsysteme BCAM-COS und DCAM-COS benötigt.

Nach standardmäßiger Subsysteminstallation werden dann aus den Dateien SPMLNK.BCAM.xxx.COSSYS und SPMLNK.DCAM.xxx.COSSYS die antwortzeitspezifischen Mess-Module, und bei der Auswertung mit CAP und NEGET die Auswert-Module aus den Dateien SYSLNK.BCAM.xxx.COSMOS und SYS-LNK.DCAM.xxx.COSMOS nachgeladen.

Zum Messen der UTM-Events ist zusätzlich ein in OSD/BC V11.0B ablauffähiges UTM-Subsystem erforderlich.

## <span id="page-6-3"></span>**3.3 Produkt-Installation**

Die Installation des Produktes COSMOS muss mit dem Installationsmonitor IMON durchgeführt werden. Für die Installation des Produktes müssen neben den Hinweisen in der vorliegenden Freigabemitteilung auch die Informationen zur Installation im Lieferanschreiben sowie im Handbuch des Produktes berücksichtigt werden.

Die erforderlichen Eingaben sowie der Ablauf der Installation mit IMON sind im Handbuch zu IMON beschrieben.

## <span id="page-6-4"></span>**3.4 Produkt-Einsatz**

Eine COSMOS-Messung ist unter jeder Kennung durchführbar, die das Privileg SWMONADM besitzt. Standardmäßig hat \$TSOS dieses Privileg.

Das Messprogramm COSMOS sollte nur dann eingesetzt werden, wenn der übrige Funktionsumfang des Softwaremonitors SM2 (mit allen Statistiken sowie applikationsbezogene Antwortzeiterfassung) nicht ausreicht, die Performance-Probleme zu erkennen, oder wenn z.B. bei UTM-Anwendungen eine Analyse einzelner Transaktionen inklusive Datenbankanteil erforderlich ist.

Bei sehr schnellen Anlagen und sehr starker Systembelastung können trotz großer EA-Puffer (maximal: BUFFER-SIZE=7; NUMBER-OF-BUFFERS=128) während der Messung "MISSED EVENTS" auftreten, da die anfallenden Daten wegen der begrenzten Bandgeschwindigkeit nicht schnell genug weggeschrieben werden können. In solchen Fällen hilft nur die detaillierte SM2-Voranalyse und dann eine

COSMOS-Messung mit Task-Auswahl. Auch paralleles Schreiben in mehrere Ausgabedateien (max. 16) sowie die Nutzung von Magnetbandkassettensystemen helfen den Datenverlust zu vermeiden. Zusätzlich können mit dem Parameter OUTPUT=\*STREAM-TAPE Bandgeräte im Streaming-Modus betrieben werden.

## <span id="page-7-0"></span>**3.5 Entfallene (und gekündigte) Funktionen**

Die Liefergruppe COSMOS-TOOLS mit den Lieferbestandteilen CAPIO, CO-SAUS, COSLAST und COSSEL/COSPATH wird mit BS2000/OSD V11.0 letztmalig ausgeliefert.

#### <span id="page-7-1"></span>**3.6 Inkompatibilitäten**

Keine.

#### <span id="page-7-2"></span>**3.7 Einschränkungen**

• Ab BCAM V11.0A werden OSI-Anwendungen mit bis zu 78 Byte langen ICMX/ISOCKET-Namen (TCP/IP) unterstützt. Die Werte in den BCAM-Events für APPLICATION, PARTNER und PARTNER-PROCESSOR (acht Byte lange Namen) sind nicht versorgt, d.h. bei TCP/IP-Netzen können **keine** Responsetime-Werte durch die Auswertprogramme ermittelt werden.

#### <span id="page-7-3"></span>**3.8 Verhalten im Fehlerfall**

Zur Fehlerdiagnose wird immer der Inhalt der REP-File benötigt und zusätzlich je nach der Art des Fehlers folgende Unterlagen:

Bei DUMP's, die das BS2000/OSD anbietet sind die üblichen Diagnoseunterlagen zu erstellen:

- CONSLOG-Datei
- bei S.E.T.S: SLED
- bei Systemdumps : Systemdump
	- bei TU-Fehlern: Userdump

Zur Bearbeitung mit Diagnosewerkzeugen sollten die Unterlagen möglichst immer in Dateiform zur Verfügung gestellt werden.

Bei falschen Messdaten:

- COSMOS-Messwertedatei
- Auswertprozedur mit verwendeten Parametern

Zusätzlich erleichtern folgende Hinweise die Fehlerdiagnose:

- welche COSMOS-Parameter wurden verwendet?
- trat der Fehler im laufenden Betrieb auf oder bei der Bearbeitung einer COSMOS- Anweisung?
- besondere Umstände: z.B. neue DAB-Version, neue PCS-Version.

# <span id="page-8-0"></span>**4 Hardware-Anforderungen**

Der Softwaremonitor COSMOS V20.0B unterstützt alle Hardwarekomponenten, die vom OSD/BC V11.0B bedient werden.